# **Buch des Monats** April 2012

Pressemitteilung: Aktuelle Auszeichnung "Buch des Monats" April 2012 Die Deutsche Akademie für Kinder- und Jugendliteratur e.V. in Volkach hat für den Monat April 2012 folgende Titel als "Buch des Monats" ausgewählt:

# Buch des Monats - Jugendbuch

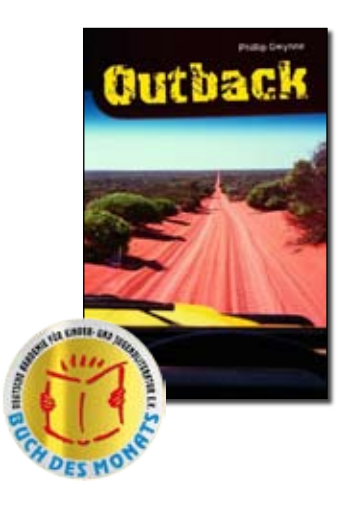

Phillip Gwynne *Outback*

Aus dem australischen Englisch von Kai Kilian 206 Seiten, 14,95 EUR, Sauerländer 2011, ab 12 Jahren ISBN 978-3-7941-7092-0

Intelligent und sensibel wird vom Unterwegssein zweier Autofans erzählt, die aus Gegenwelten kommen. Der Hippi-Großvater und sein Enkel, der Musterschüler und Cellist, begeben sich auf eine 3000 km lange Reise ins "Outback", die sie verändern wird.

## Buch des Monats - Kinderbuch

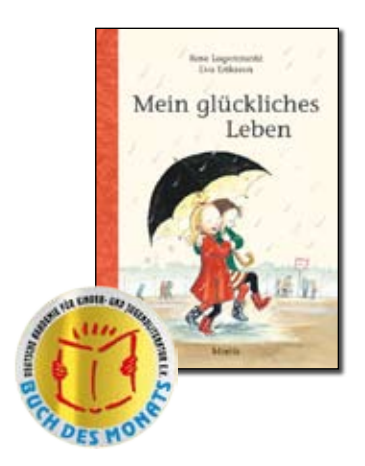

#### Rose Lagercrantz *Mein glückliches Leben*

Mit Illustrationen von Eva Eriksson Aus dem Schwedischen von Angelika Kutsch 144 Seiten, 11,95 EUR, Moritz Verlag 2011, ab 7 Jahren ISBN 978-3-89565-239-4

Ein poetisch und sprachlich gelungenes Erstlesebuch, das die Leser zum Nachdenken über Glück und Freunde einlädt. Begleitet und zugleich erweitert wird die Geschichte von zauberhaften schwarz- weiß Zeichnungen.

# DEUTSCHE AKADEMIE **FÜR KINDER JUGENDLITERATUR EV**

#### **Anschrift**

Schelfengasse 1 Postfach 1263 D-97332 Volkach

#### Präsidium

Prof. Dr. Dr. phil. Kurt Franz Präsident (Regensburg)

Dr. Franz-Josef Payrhuber Vizepräsident und Schriftführer (Worms)

Dr. Claudia Maria Pecher Vizepräsidentin und Schatzmeister (Frankfurt)

#### **Jurymitalieder**

Prof. Dr. Gudrun Schulz (Mitglied d. erweit. Präsidiums, Autorin)

Prof. Dr. Hans Gärtner (ordentliches Mitglied, Autor)

Dr. Claudia Maria Pecher (Vizepräsidentin und Schatzmeister)

Dr. Hannelore Daubert (Korr. Mitglied, Dozentin)

#### Büro

Agnes Thelaner-Castro Geschäftsstelle (Volkach)

## Buch des Monats - Bilderbuch

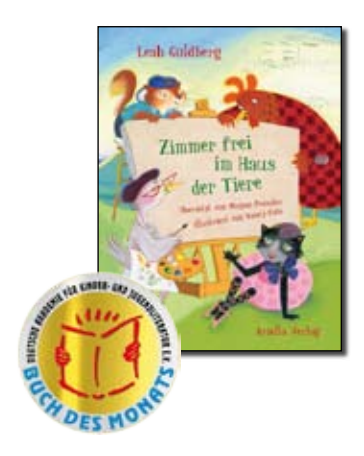

Leah Goldberg *Zimmer frei im Haus der Tiere*

Mit Illustrationen von Nancy Cote Aus dem Hebräischen von Miriam Pressler 32 Seiten, 14,90 EUR, Ariella Verlag 2011, ab 3 Jahren

Eine Tierfabel in Versen, die vom friedlichen Miteinander der Tiere und dessen Gefährdung erzählt. Die dem Comicstil entlehnten farbigen Bilder legen Freude oder Ärger vor allem in den Augen-Blick der verschiedenen Tiergestalten.

 $\overline{1}$ 

Anschrift Schelfengasse 1 Postfach 1263 D-97332 Volkach

Kontakt Büro 09 381 - 435 5 Fax 09 381 - 716 232 World Wide Web www.akademie-kjl.de info@akademie-kjl.de

Büro Mo. bis Fr.: 10.00 Uhr - 14.00 Uhr Telefonisch erreichbar Di. bis Do.: 12.00 Uhr - 14.00 Uhr

Gefördert vom Bayerischen Staatsministerium für Unterricht und Kultus, Bundesministerium für Familie, Umweltbundesamt, Senioren, Frauen und Jugend, Bezirk Unterfranken, von der Stadt Volkach, der Märchen-Stiftung Walter Kahn, der Bayerischen Sparkassenstiftung, E.ON Bayern sowie von den fördernden Mitgliedern.